## Fichier:Filet à ichtyoplancton - simple arceau Trous.jpg

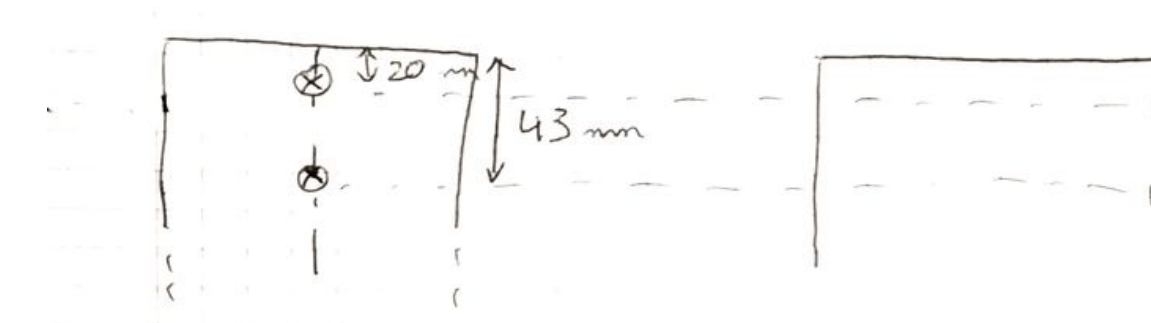

Taille de cet aperçu :799 × 214 [pixels](https://wikifab.org/images/thumb/8/86/Filet_%25C3%25A0_ichtyoplancton_-_simple_arceau_Trous.jpg/799px-Filet_%25C3%25A0_ichtyoplancton_-_simple_arceau_Trous.jpg).

Fichier [d'origine](https://wikifab.org/images/8/86/Filet_%25C3%25A0_ichtyoplancton_-_simple_arceau_Trous.jpg) (2 164 × 580 pixels, taille du fichier : 68 Kio, type MIME : image/jpeg) Fichier téléversé avec MsUpload on [Filet\\_à\\_ichtyoplancton\\_-\\_simple\\_arceau](https://wikifab.org/wiki/Filet_%25C3%25A0_ichtyoplancton_-_simple_arceau)

## Historique du fichier

Cliquer sur une date et heure pour voir le fichier tel qu'il était à ce moment-là.

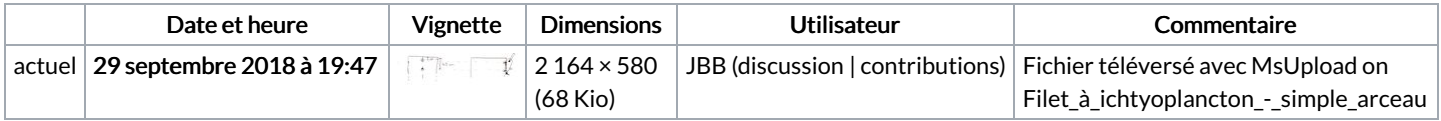

Vous ne pouvez pas remplacer ce fichier.

## Utilisation du fichier

Les 3 pages suivantes utilisent ce fichier :

Filet à [ichtyoplancton](https://wikifab.org/wiki/Filet_%25C3%25A0_ichtyoplancton_-_simple_arceau) - simple arceau Filet à [ichtyoplancton](https://wikifab.org/wiki/Filet_%25C3%25A0_ichtyoplancton_-_simple_arceau/fr) - simple arceau/fr [Translations:Filet](https://wikifab.org/wiki/Translations:Filet_%25C3%25A0_ichtyoplancton_-_simple_arceau/60/fr) à ichtyoplancton - simple arceau/60/fr

## Métadonnées

Ce fichier contient des informations supplémentaires, probablement ajoutées par l'appareil photo numérique ou le numériseur utilisé pour le créer. Si le fichier a été modifié depuis son état original, certains détails peuvent ne pas refléter entièrement l'image modifiée.

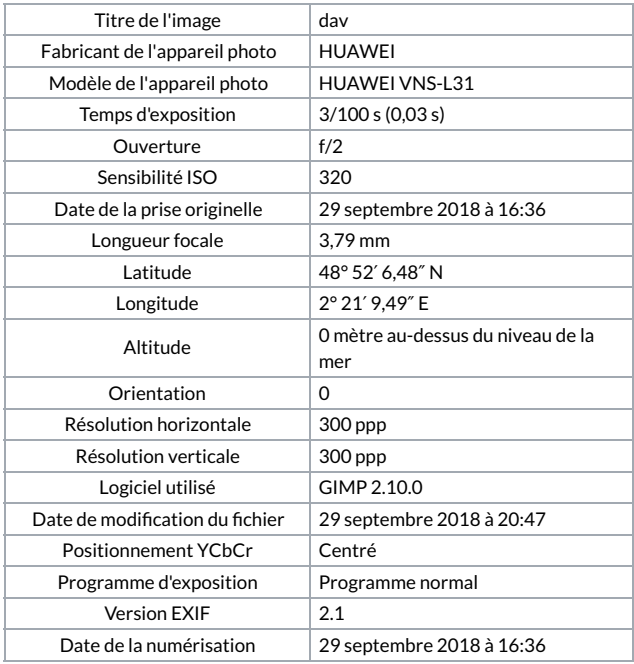

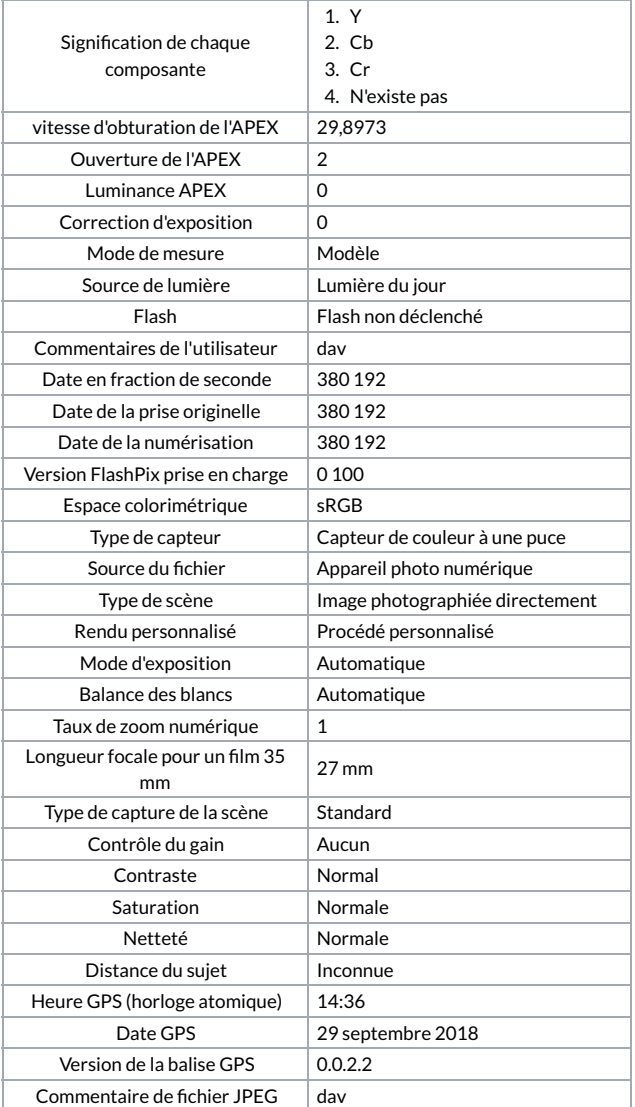